## SAP ABAP table SRSCENARIO {Routing Scenario: Definition}

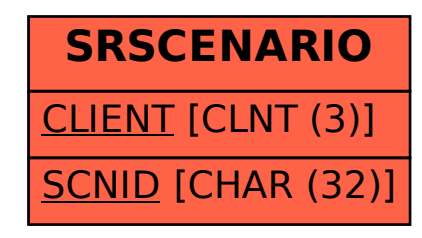